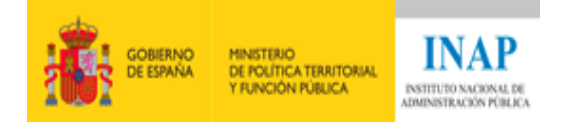

# **GUÍA DIDÁCTICA FORMACIÓN ONLINE**

# Curso: **Programación Orientada a Objetos en Java (Online) - 2019**

Curso diseñado por Miguel Sallent y Jorge Molinero

Tutores de esta edición: Estíbaliz Martínez

Miguel Sallent

Jorge Molinero

**Madrid, 25 de junio de 2019**

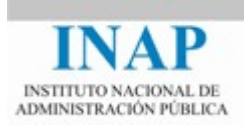

# **I.- Bienvenida y presentación de la actividad**

Te damos la bienvenida al curso "Programación Orientada a Objetos en Java (Online)".

La **meta de esta actividad** es comprender los fundamentos de Java y de la Programación Orientada a Objetos, así como ser capaz de desarrollar programas en este lenguaje*.*

El curso se compone de 5 temas, aunque los temas 1 y 2 están agrupados en un solo bloque didáctico. Te invitamos a participar activamente en todos ellos de una manera sostenida en el tiempo.

# **II.- El INAP: misión, visión y valores**

La **misión del INAP** es satisfacer las necesidades ciudadanas mediante su contribución al proceso de transformación de la Administración pública en una organización cada vez más democrática, inclusiva, diversa, sostenible, representativa y alineada con la sociedad a la que sirve, a través de la mejora de sus procesos de selección y atracción de talento valioso y plural (de altas capacidades), aprendizaje en valores, competencias y habilidades de los empleados públicos y de la permanente reflexión e investigación sobre los retos del Estado y sus Administraciones públicas, en un marco amplio de alianzas.

**Visión**: el INAP alinea su actividad investigadora y formadora con los compromisos de la Agenda 2030 para el Desarrollo Sostenible, como viene haciendo desde su aprobación en 2015. Avanzar en este ámbito supone incorporar las pautas para el diseño de políticas públicas inclusivas y sostenibles, desarrollar herramientas y buenas prácticas para conseguir instituciones eficaces y transparentes, comprometidas con la rendición de cuentas, y promover mecanismos que faciliten la toma de decisiones inclusiva, participativa y centrada en las necesidades de los ciudadanos.

El INAP buscar liderar la transformación cultural de la Administración pública propiciando la extensión de valores públicos, principios y alianzas orientados al bien común. Por ello, la actividad del INAP proyecta valores éticos que han de orientar la política pública: transparencia, igualdad efectiva, inclusión, diversidad, desarrollo sostenible, responsabilidad, representatividad, participación e integridad.

A partir de estos **valores** compartidos y, a través de las alianzas y la colaboración con las organizaciones públicas, las empresas privadas, el tercer sector, las comunidades, las familias y los propios ciudadanos implicados en la mejora de nuestra sociedad, el INAP desea construir confianza en el valor de lo público mediante la integridad y coherencia con los valores de eficacia, eficiencia, rigor, compromiso social y compromiso

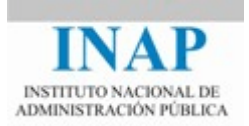

con la mejora de la Administración pública, que ha venido poniendo en práctica desde su creación y que han contribuido a su prestigio y legitimidad.

# **III.- Curso de Programación Orientada a Objetos en Java (Online)**

# **Objetivos de aprendizaje**

- 1. Distinguir entre los diferentes componentes de la arquitectura Java: JRE, JDK, etc.
- 2. Instalar un entorno de desarrollo integrado (IDE)
- 3. Escribir y ejecutar un programa básico (HelloWorld)
- 4. Crear clases y objetos
- 5. Desarrollar una jerarquía de clases
- 6. Comprender los conceptos de herencia, polimorfismo, sobrecarga y sobrescritura
- 7. Buscar en el API de Java información sobre una determinada clase
- 8. Realizar conversiones básicas de texto a número o fechas
- 9. Utilizar colecciones y ser capaz de realizar iteraciones, búsquedas y ordenaciones
- 10. Capturar las excepciones y tratarlas de forma adecuada
- 11. Generar excepciones propias y lanzarlas
- 12. Desarrollar programas que lean y escriban ficheros

# **Fechas y plataforma de impartición**

Del 30 de septiembre al 3 de noviembre de 2019.

Plataforma de cursos online del INAP

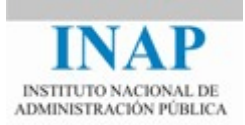

# **Cronograma del curso**

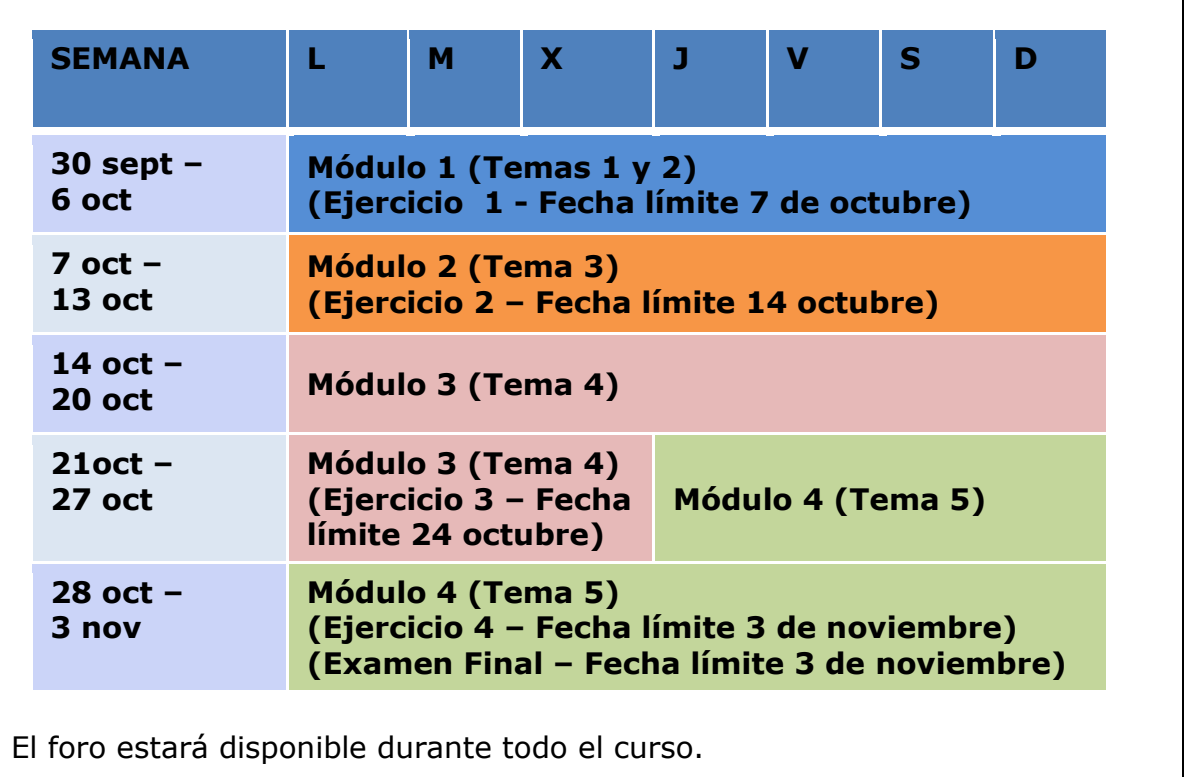

# **Programa**

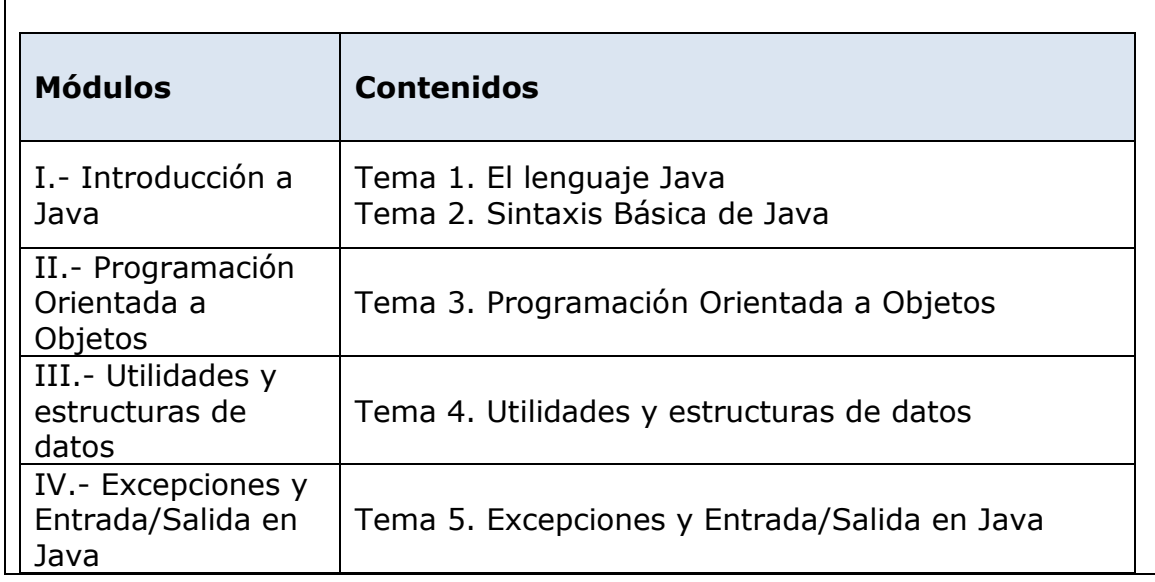

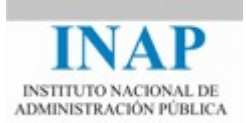

La metodología de trabajo es similar en todos los módulos:

- 1. Asimilar la información proporcionada en el texto base del módulo.
- 2. Realizar los ejercicios propuestos
- 3. A lo largo del módulo, se debería participar en el foro a partir de las preguntas planteadas por los tutores y los temas sugeridos por los alumnos.

Será necesaria la realización de las prácticas, dedicándoles el tiempo necesario. Esto permite aplicar el aprendizaje de las destrezas y habilidades. La participación en los foros, permite resolver posibles dudas y reflexionar sobre los distintos aspectos de la materia, mejorando su dominio.

Los Módulos se abrirán al inicio del curso, sin embargo, los ejercicios prácticos se abrirán progresivamente durante el curso.

# **Sistema de evaluación del alumnado**

En este curso pueden obtenerse dos calificaciones: Apto y No Apto.

Se pedirán cuatro ejercicios, que deberán ser entregados a través de la plataforma. Los temas 1 y 2 se agrupan en un solo bloque, para el cual se pedirá un único ejercicio. La entrega de un ejercicio incluirá el código fuente. Deberá compilar y realizar la función solicitada en el enunciado.

Al final del curso el alumno deberá realizar un examen tipo test.

La nota final se calculará de la siguiente manera:

- cada ejercicio, un 20%
- el examen tipo test, un 15%
- participación en los foros, un 5%.

Para superar el curso será necesaria una puntuación mínima de 50 puntos.

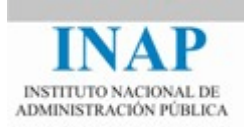

# **Obtención y envío del certificado del curso**

Los alumnos que hayan alcanzado la calificación de APTO en el sistema de evaluación establecido para el curso obtendrán del INAP el certificado de aprovechamiento.

Este certificado les será enviado por correo electrónico a la cuenta que el alumno tenga dada de alta en el portal del alumno: [http://www.inap.es/alumno.](http://www.inap.es/alumno) Desde ese mismo portal también se puede acceder en cualquier momento a los certificados expedidos.

# **Equipo docente**

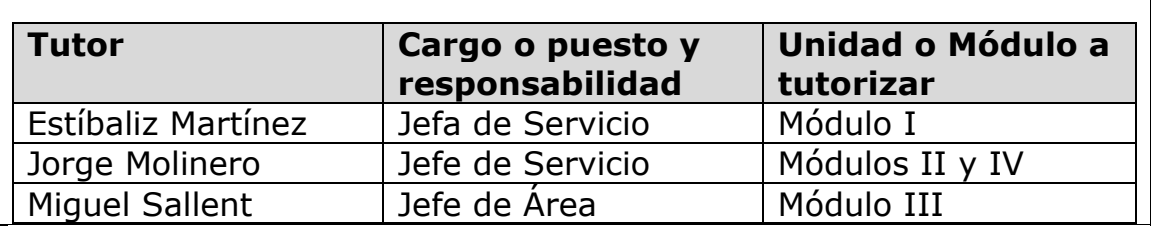

#### **Régimen académico**

Los alumnos que no observen las reglas elementales de participación, respeto y consideración hacia profesores, compañeros o personal del INAP y, en general, que contravengan lo dispuesto en el Código Ético del INAP (que puede consultarse en [http://www.inap.es/conocenos\)](http://www.inap.es/conocenos), podrán ser excluidos de las actividades formativas.

# **Exclusión en actividades formativas online**

Los **alumnos que no se conecten** a la plataforma digital durante la primera semana sin previo aviso ni justificación, **serán excluidos de la actividad formativa** y sustituidos por otras personas que se encuentren en la lista de espera para poder participar en ella.

La falta de conexión durante la primera semana también podrá determinar la exclusión en selecciones posteriores.

Asimismo, podrán ser excluidos de actividades formativas online todos aquellos que incumplan reiteradamente el plan de trabajo establecido por los tutores o que no se conecten con regularidad a la plataforma.

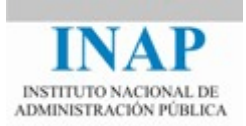

# **Evaluación de la actividad por los participantes**

Cada participante deberá valorar el curso cumplimentando un cuestionario de satisfacción que recibirá por correo electrónico durante el mismo. Una vez finalizada la actividad, tendrá que remitirlo al INAP antes de la fecha indicada.

Esta opinión es muy importante para el INAP, ya que nos permite aprender y mejorar.

# **Problemas o incidencias con la plataforma de formacion**

Antes de comenzar a realizar las distintas actividades de que consta el curso se debe de leer la guía de ayuda para el uso de la plataforma de formacion con el objetivo de tener un conocimiento sobre sus principales funcionalidades, navegación, servicio de correo interno y otros aspectos relevantes.

En caso de incidencias relacionadas con el funcionamiento de la plataforma puedes ponerte en contacto con el CAU:

• 91 078 02 55: De lunes a viernes de 08'00 a 23'59 horas y sábados de 09'00 a 20'00 horas.

• [cau@inap.es](mailto:cau@inap.es)